# **QGIS Application - Bug report #7856 after creating a wms/wcs/wfs/spatialite connection from toolbar, then QGIS browser does not do the refresh**

*2013-05-18 02:57 AM - Giovanni Manghi*

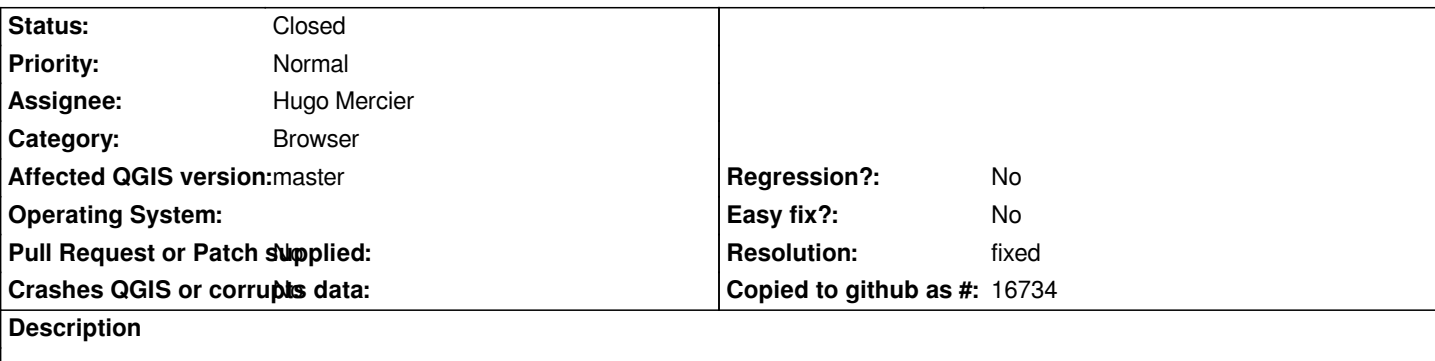

*... and the only way is closing and reopening QGIS.*

*This is a regression because for WMS/WFS/SL it used to work ok in QGIS 1.8.*

*It works for PostGIS connections also for master.*

*EDIT:*

*this happens only when there are no previous connections created, so I guess this is not really a blocker even if it is a (small) regression since 1.8*

# **Associated revisions**

**Revision 71c9c36a - 2013-07-15 04:37 PM - Hugo Mercier**

*Refs #7856. Fix model reference*

### **Revision c77a48af - 2013-07-15 05:28 PM - Jürgen Fischer**

*Merge pull request #737 from Oslandia/issue7856*

*Refs #7856. Fix model reference*

# **History**

# **#1 - 2013-06-30 02:54 PM - Salvatore Larosa**

*it seems to work fine at the moment with the latest master. (or at the least I am seeing the same behavior of 1.8)*

*Can you confirm it ?*

### **#2 - 2013-07-01 05:06 AM - Giovanni Manghi**

*- Priority changed from Severe/Regression to Normal*

- Subject changed from after creating/deleting a wms/wcs/wfs/spatialite conection from toolbar, then QGIS browser does not do the refresh to after *creating a wms/wcs/wfs/spatialite connection from toolbar, then QGIS browser does not do the refresh*

*it seems to work fine at the moment with the latest master. (or at the least I am seeing the same behavior of 1.8)*

*Can you confirm it ?*

*just updated to the latest master,* **removed all** *the wms/wfs/wcs/sl connections, restarted QGIS, and this is what I see:*

- *WMS:*
- *I created a WMS connection, the browser (WMS/OWS) is not refreshed*
- *Closing and reopening QGIS and the browser is refreshed, creating new WMS connections and the browser (WMS/OWS) refresh as expected*
- *Deleting WMS connections and the browser refresh as expected*

**Result:** *the issue is only where there are NO other connections defined*

 *- WFS*

 *- if there are no other wfs connections available then the browser (WFS) is not refreshed, but if there are previous ows connections (from wms or wcs) then the OWS is refreshed*

- *Closing and reopening QGIS and the browser is refreshed, creating new WFS connections and the browser (WFS/OWS) refresh as expected*
- *Deleting WFS connections and the browser refresh as expected*

**Result:** *the issue is only where there are NO other connections defined*

 *- WCS*

*Same as above*

 *- SL*

*Same as above*

**#3 - 2013-07-15 01:52 AM - Hugo Mercier**

*- Assignee set to Hugo Mercier*

*Reproduced. Working on it.*

#### **#4 - 2013-07-15 08:19 AM - Hugo Mercier**

- *Status changed from Open to Resolved*
- *Resolution set to fixed*

*Fixed. https://github.com/qgis/Quantum-GIS/pull/737*

#### **#5 - 2013-07-16 04:08 PM - Daniel Vaz**

*- Status changed from Resolved to Closed*

*See thread above. https://github.com/qgis/Quantum-GIS/pull/737*